# **Serials MARC Holdings Records - Editing Guidelines**

#### **Suspension of MARC Holding Record Edits/Creation** ന

Prior to late 2018 / early 2019, NC State University Libraries maintained MARC holdings for all print serials, or attempted to at least. After it became clear that we no longer have the staff time needed to accurately maintain holdings for such a large collection, the decision was made to eliminate MARC holdings in favor of creating an automated summary statement using information from the item records. **Staff should no longer create or edit MARC holdings.** As of 6/26/2019, MARC holdings are still present in the catalog, but they are not being maintained or used in the public display. A project is planned to migrate retention notes from the MARC holdings to the serial controls, after which MARC holdings will be removed from the catalog.

#### **This page outlines specific steps for creating new MARC holdings records, and for editing existing MARC holdings records. Consult [MARC 21](http://www.loc.gov/marc/holdings/)  [Format for Holdings Data](http://www.loc.gov/marc/holdings/) for more detail.**

**The term "MFHD" is a widely accepted acronym for "MARC Format for Holdings Data", even though it's not in standard usage at the NCSU Libraries. The Library of Congress curates the holdings/MFHD format and they refer to it as "MARC 21 Format for Holdings Data." More experienced catalogers may sometimes refer to a MARC holdings record as the MFHD record for short.**

**Note:** Only retain, edit, and/or add MARC holdings records for physical items. (There should be no MARC holdings records for online resources at NCSU.)

- [Fixed field data visual examples](#page-0-0)
- [Variable fields data](#page-0-1)
	- $\bullet$  [001 field](#page-0-2)
	- [007 field](#page-0-3)
	- [852 field](#page-1-0)
	- [852 subfield z \(public\) notes](#page-2-0)
	- [853 field](#page-2-1)
	- [863 field](#page-3-0)
	- [866 field \(Summary Statement\)](#page-3-1)
	- [867 field \(Supplements\)](#page-3-2)
	- [868 field \(Indexes\)](#page-3-3)
	- [901 field](#page-4-0)
- [Completed MARC holdings visual example](#page-4-1)
- [Label, Punctuation and Abbreviations Questions](#page-4-2) [Fixed Field Holdings Codes Information](#page-4-3)
- 

### <span id="page-0-0"></span>Fixed field data visual examples

For new MARC Holdings records, the default values will be automatically filled in. For printed serials, these are:

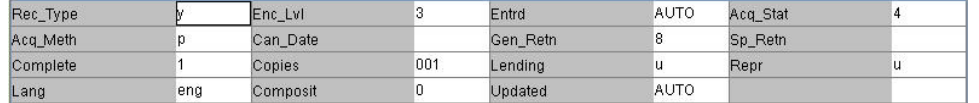

The fixed field data for a currently received print serial that the library purchases should look like this:

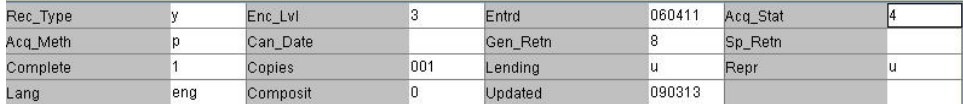

- A detailed description of each of the fixed field elements and their values can be found on the MARC Holdings website [http://www.loc.gov/marc](http://www.loc.gov/marc/holdings/hd008.html) [/holdings/hd008.html](http://www.loc.gov/marc/holdings/hd008.html).
- **Note: In the fixed field Acq\_Stat**
	- "2" means ceased title.
	- "4" means currently received.
	- "5" means cancelled.

### <span id="page-0-1"></span>Variable fields data

#### <span id="page-0-2"></span>001 field

This field is auto-generated in SIRSI when the MARC holdings record is created.

#### <span id="page-0-3"></span>007 field

• Add field 007 to code for the physical characteristics of an item, most importantly, the material format. For material codes see Serials MARC [holdings - 007 material codes.](https://staff.lib.ncsu.edu/confluence/display/MNC/Serials+MARC+holdings+-+007+material+codes)

- For more detailed information on the 007 field, see [MARC 21 Bibliographic, 007, Physical Description.](http://www.loc.gov/marc/bibliographic/concise/bd007.html)
- Examples of Codes that may be used in the 007 field:

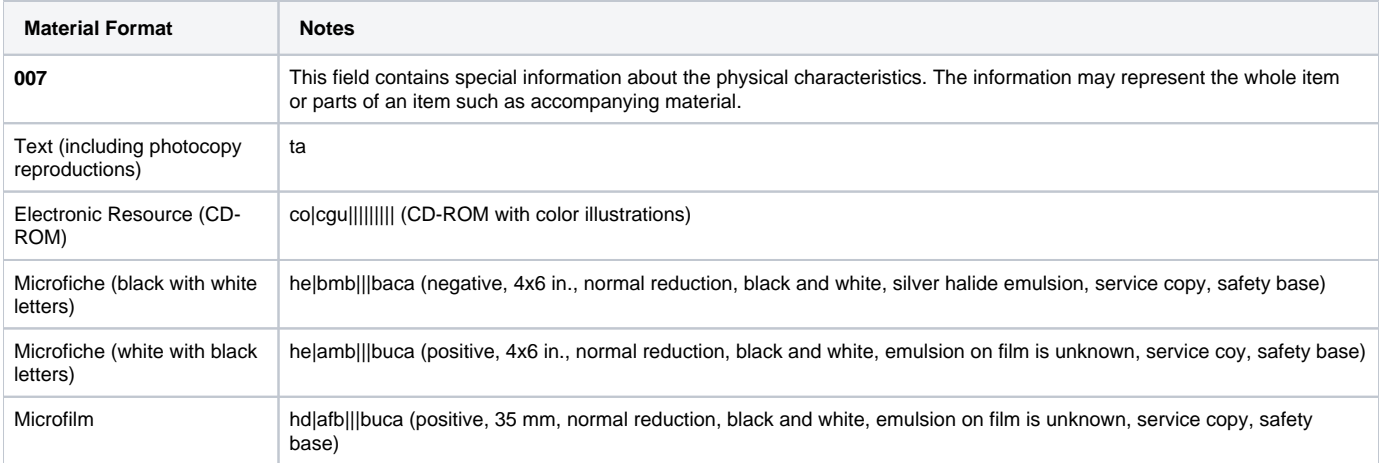

### <span id="page-1-0"></span>852 field

#### **Note: In the 852 field in this visual, the first indicator should be "0" and the second is blank.**

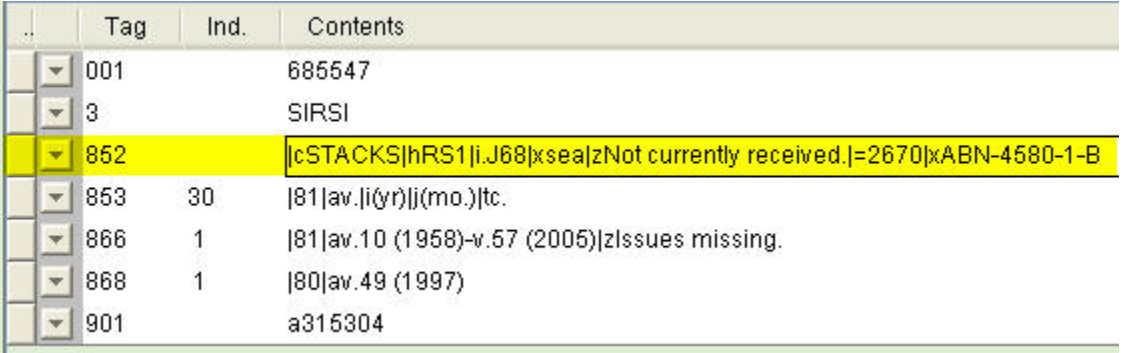

1. **Indicators:**

**The first indicator** will usually be "0" for Library of Congress classification, exceptions include "3" for Superintendent of Documents classification, and "8" for Other scheme (Microforms are often in this group). See [MARC 21 Holdings - 852 - Location](http://www.loc.gov/marc/holdings/hd852.html). **The second indicator** will be blank.

- 2. **Remove any links to Serials controls** by deleting the |= information and related |x. Also remove the copy number |x.
- 3. **852 |cshould reflect the "Home location"** of the item record (in all caps).
- 4. **852 |h and 852 |iAll call numbers with two cutters** should look like this:

Example: |hBV630.A1|iJ6

Not this: |hBV630|i.A1J6

The main part of the classification number should be in  $|h$ , while the 2nd cutter should be in  $|i$ .

5. **852 |xAdd your initials** in this non-public note.

**An updated 852 visual for a currently received periodical might look like this:**

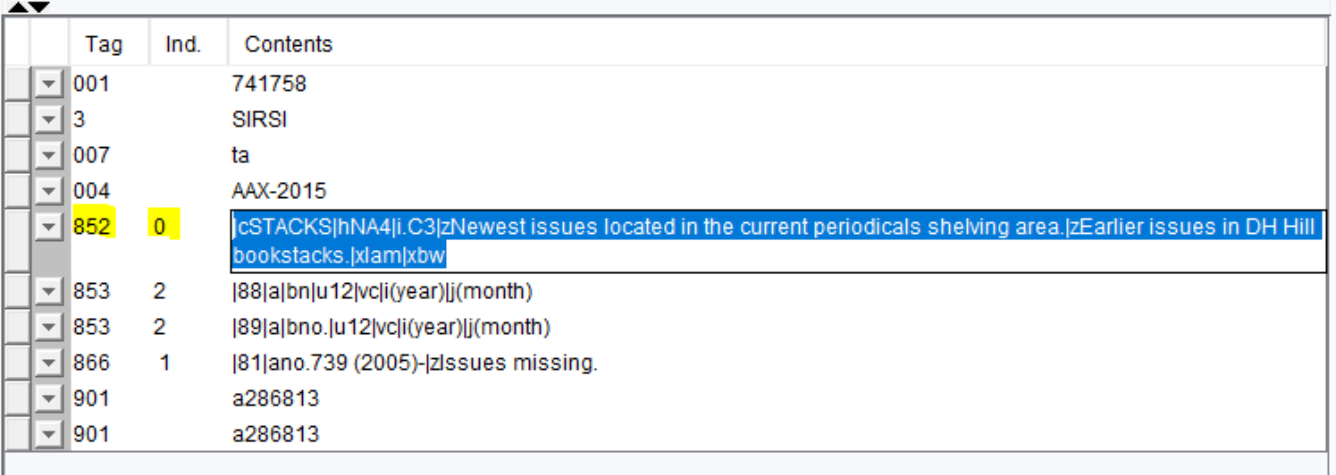

#### <span id="page-2-0"></span>852 subfield z (public) notes

• Add notes in separate |z notes. Do not combine in a single |z note.

|zCurrently received. |zNot currently received. |zLibrary has current issues only. |zLibrary keeps current issues until microform arrives. **zLibrary keeps current issues for time. zCurrent issues kept until bound for branch.** |zNewspaper Section. |zLibrary keeps current issues for time. |zNewest issues located in the current periodicals shelving area. |zNewest issues located in the Design Library (substitute branch, etc.) current periodicals shelving area.|zOldest issues in Hill bookstacks or bookBot. |zNewest issues located in the current periodicals shelving area until bound for bookBot. |zIncludes new title, Title.|zNot currently received.  $|z|$ Includes former title,  $\textit{Title}$ .  $|z|$ Newest issues located in the current periodicals shelving area. |zIncludes index for, Title.|zNewest issues located in the current periodicals shelving area. .<br>|zFilmed with *title*.|zNewest issues located in the current periodicals shelving area. |zShelved with title. |zNewest issues located in the current periodicals shelving area. |zNewest issues located in Reference. |zLatest volume only in Reference. |zLatest year only in Reference (substitute branch, etc.) earlier years in Hill (substitute branch, etc.) bookstacks.  $|z$ Beginning with v. XX (yyyy), each volume in series cataloged separately.  $|z$ Beginning with  $\gamma \gamma \gamma$ , volumes are cataloged as separate books under author or title. For **Microform** MARC holdings (Microfiche and Microfilm) use only following notes: |zCurrently received. |zNot currently received. For the **Design Library** MARC holdings, use only the following notes as appropriate: |zNewest issues located in the current periodicals shelving area.

|zNewest issues located in the current periodicals shelving area.|zOldest issues in Hill bookstacks or bookBot. |zNewest issues located in the current periodicals shelving area until bound for DH Hill or bookBot. |zCurrently received. |zNot currently received.

For the **VetMed Library** MARC holdings, use only the following notes as appropriate:

|zNewest issues located in the current periodicals shelving area. |zNewest issues located in the current periodicals shelving area until bound for bookBot. |zOlder issues shelved in the bound periodicals area. |zCurrent issues kept until bound for Hill\_bookstacks or bookBot. |zCurrently received. |zNot currently received.

For the **NRL Library** MARC holdings, use only the following notes as appropriate:

<span id="page-2-1"></span>|zNewest issues located in the bound periodicals area. |zNewest issues located at NRL until bound for bookBot. |zCurrent issues kept in the bound periodicals area until bound for Hill\_bookstacks or bookBot. |zCurrently received. |zNot currently received.

#### 853 field

Leave the 853 tags as they are, but do not copy or add them to any new MARC holdings records.

#### <span id="page-3-0"></span>863 field

Delete all 863 fields.

<span id="page-3-1"></span>866 field (Summary Statement)

- 1. **Check the Call number/Item records in SIRSI** to determine which volumes have been received and barcoded. Remember that item records do not always display in the correct order.
- 2. **Indicators:** the first indicator is blank, the second is "1." SIRSI will automatically add this when you create an 866 field.
- 3. **Subfield 8:** Note that in the absence of an 853 patterns tag, |81 becomes |80 in the 866 of a newly created holdings record.
- 4. **The formatting of the 866 summary statement in the MARC holdings records follows the formatting of the 362 field in the bib record,** which may differ from the format shown in the SIRSI Call number/Item records. For example, the Call number/Item records may indicate we own no.1 (2003)- while the 362 note may say, Issue 01 (Dec. '03)- Example:

866 1 |80|aiss.1 (2003)-

Not this: 866 1 |80|ano.1 (2003)-

- 5. **For an issue with an enumeration/chronology of "1/2007-" in the 362 field of the bib record** Example: 866 1 |80|a2007:1-
- 6. **Convert all numeric information, such as Roman numerals, to Arabic numerals** in the MARC holdings statement. If the 362 field in the bib record states: Began with Volume XVII (2012), and the Item/Call number records confirm that the first issue we have is v. 17 (2012), and the title is currently received, The MARC holdings summary statement will begin this way: Example: 866 1 |80|av.17 (2012)-

7. **NCSU uses open-ended holdings statements** rather than detailed issue listings. Use only the highest level of enumeration necessary for easily understood holdings. The last character for all currently received titles should be a hyphen. Example:

866 1 |80|av.1 (1933)-

8. **Record more than one level of enumeration** when a title adds a level, for example by adding a series number:

Examples: 866 1 |80|av.1 (1947)-v.5 (1952); ser.2:v.1 (1953)- 866 1 |80|aser.1:v.1 (1884)-ser.1:v.12 (1899); ser.2:v.1 (1899)-ser.2:v.162 (2005)

9. **GAPS:** NCSU no longer includes gaps; instead, include the available starting and ending ranges (or the start date with a hyphen for a currently received title) followed by "|zIssues missing." in the 866 note. Examples:

866 1 |80|av.1 (1942)-v.68 (1990)|zIssues missing. 866 1 |80|av.1 (1942)-|zIssues missing.

10. **NEW TITLE WITH ONLY UNBOUND ISSUES:** For newer titles where no issues have yet been bound and barcoded, begin the holdings statement with the first issue we have received. Example:

866 1 |80|av.1:no.1 (2005)-

- 11. **MICROFORMS:** We will continue to have closed holdings for microforms. Example: 866 1 |80|av.1 (1980)-v.25 (2004)
- 12. **ON ADDING SPACES IN THE 866 FIELD:**

Catalogers should add spaces after commas and semicolons and before parentheses. No spaces before or after a colon, hyphen, or period. **Note:**

**NCSU practice for punctuation diverges slightly** from the spacing policy established by ANSI/NISO Z39.71. See [Punctuation and](https://staff.lib.ncsu.edu/confluence/display/MNC/Punctuation+and+Abbreviations+for+use+in+Holding+Statements)  [Abbreviations for use in Holding Statements](https://staff.lib.ncsu.edu/confluence/display/MNC/Punctuation+and+Abbreviations+for+use+in+Holding+Statements) for more on NCSU local punctuation policy.

13. **Update holdings** for all locations and copies, including Branch copies, when applicable.

<span id="page-3-2"></span>867 field (Supplements)

Supplement information is no longer included in MARC holdings records.

<span id="page-3-3"></span>868 field (Indexes)

**CUMULATIVE INDEXES:** We will continue to have closed holdings for indexes. Example: 868 1 |80|av.72/81 (1980/1984)-v.82/91 (1985/1989)

<span id="page-4-0"></span>901 field

Leave the 901 tags as they are, but do not copy or add them to any new MARC holdings records.

## <span id="page-4-1"></span>Completed MARC holdings visual example

- **The MARC Holdings record for a currently received print serial that the library purchases should look something like this:** Please note that for currently received, bound volumes, we are eliminating secondary levels of enumeration (i.e. no.1) in order to simplify the display.
- **Note: In the 852 field in this visual, the first indicator should be "0" and the second is blank.**
- **Note: This example is also missing an 007 field.** For a print serial the 007 should be "ta."

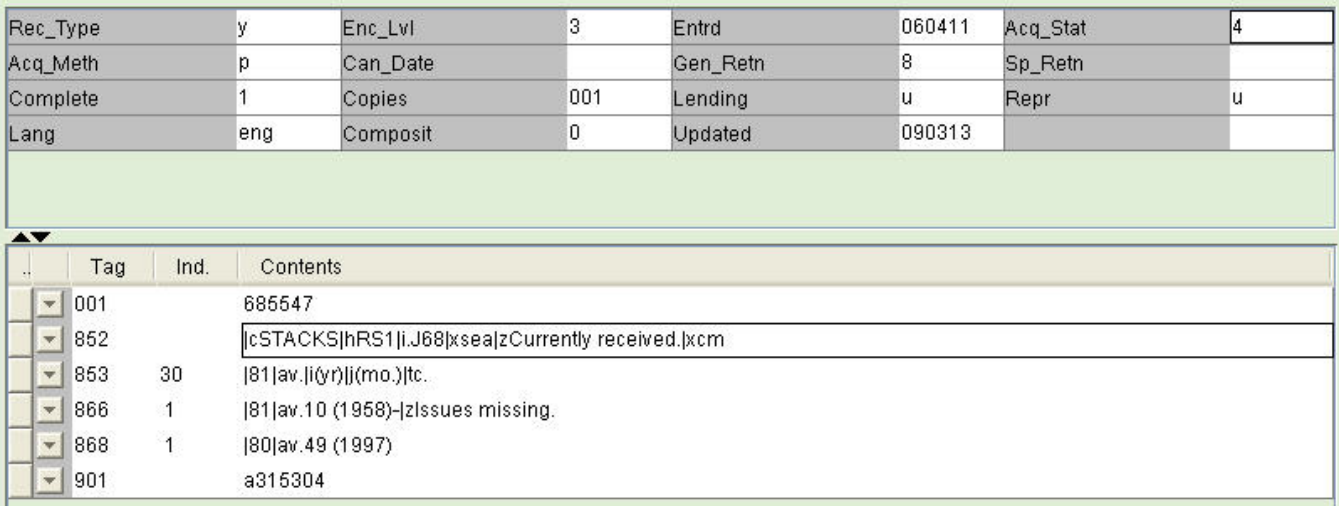

### <span id="page-4-2"></span>Label, Punctuation and Abbreviations Questions

- For discrepancies in the way that labels such as "ed.", "vol.", etc. have been applied, REMEMBER that the formatting of the 866 summary statement in the MARC holdings record follows the formatting of the 362 field in the bib record.
- Catalogers should add spaces after commas and semicolons and before parentheses. No spaces before or after a colon, hyphen, or period. **Note: NCSU local practice for punctuation diverges slightly** from the spacing policy established by ANSI/NISO Z39.71. For more on NCSU punctuation for MARC holdings statements see [Punctuation and Abbreviations for use in Holding Statements](https://staff.lib.ncsu.edu/confluence/display/MNC/Punctuation+and+Abbreviations+for+use+in+Holding+Statements).

### <span id="page-4-3"></span>Fixed Field Holdings Codes Information

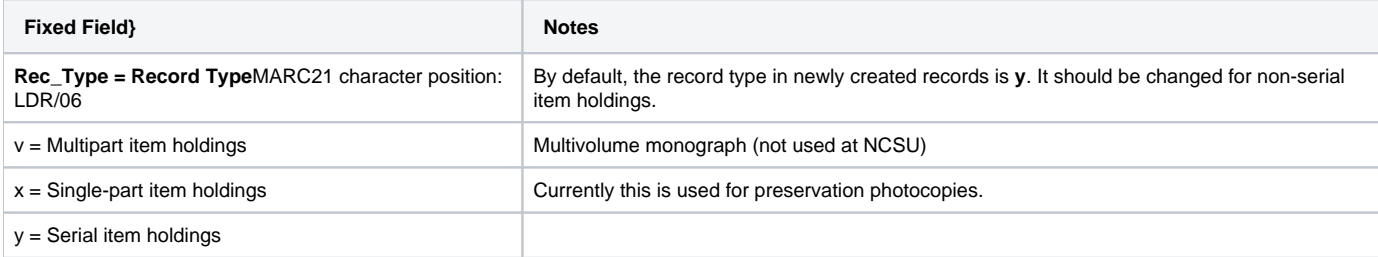

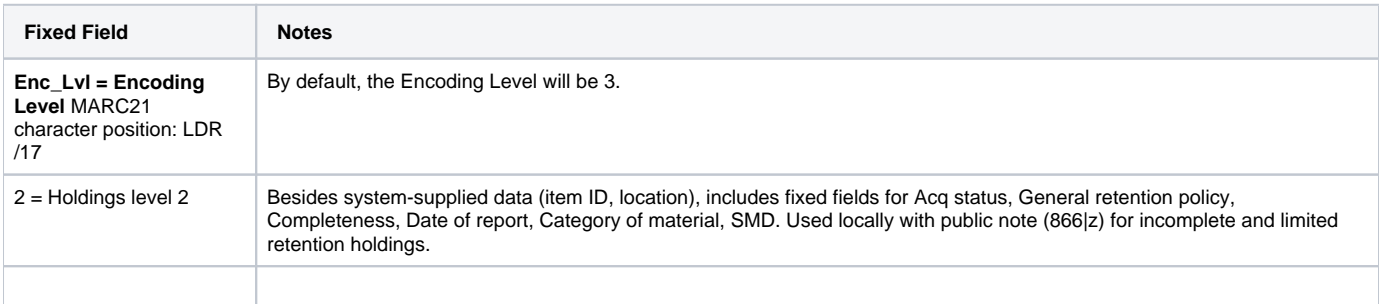

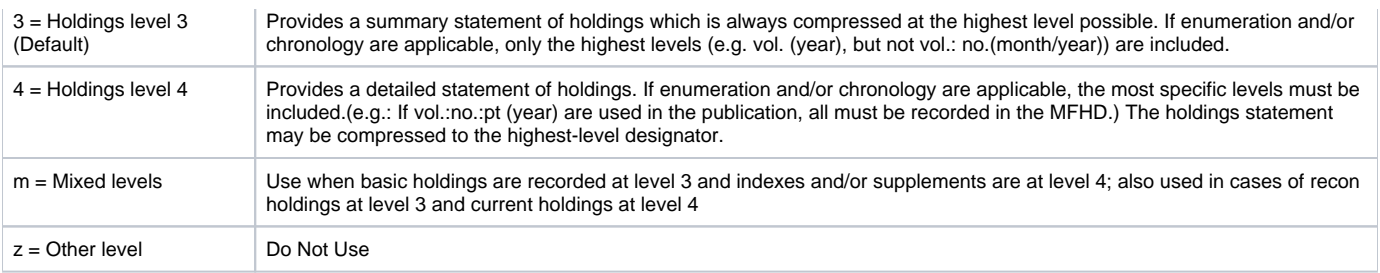

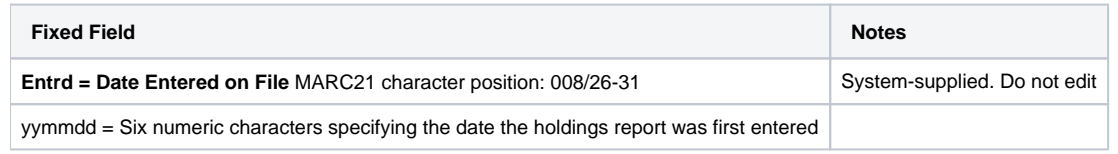

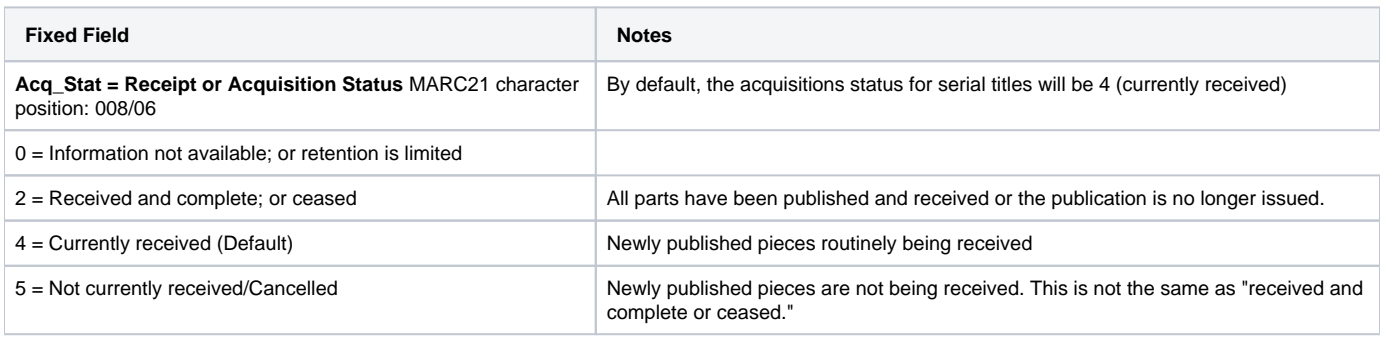

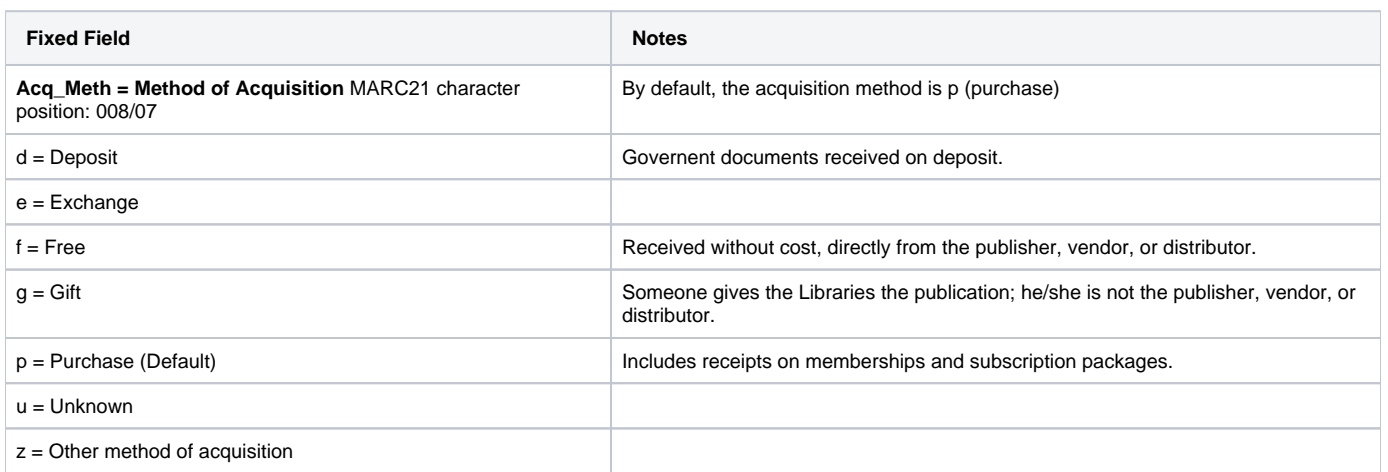

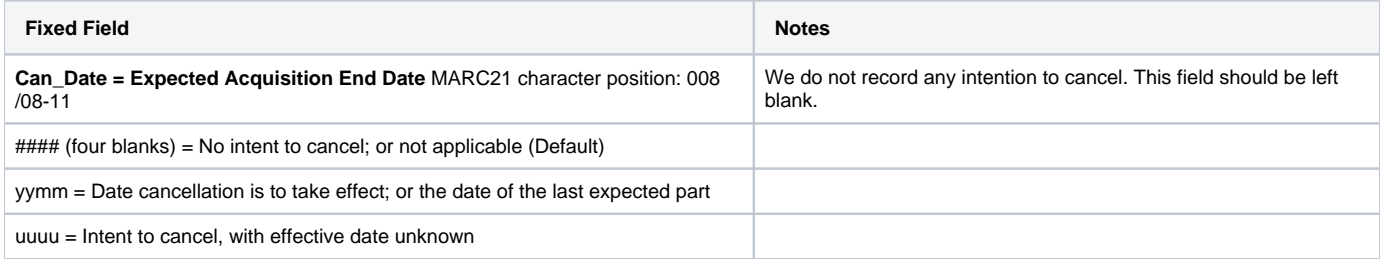

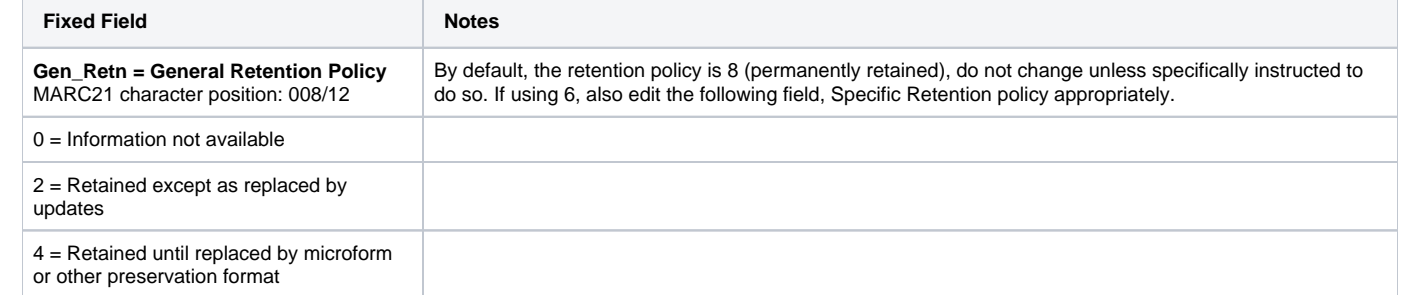

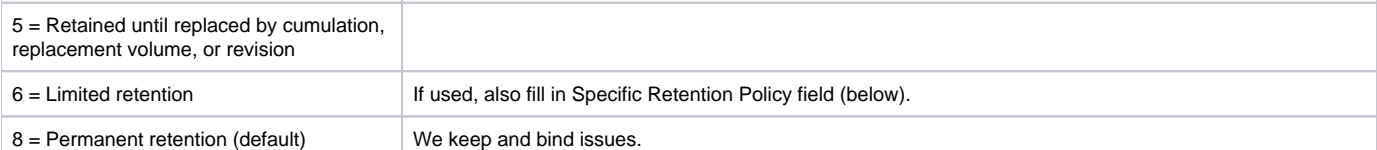

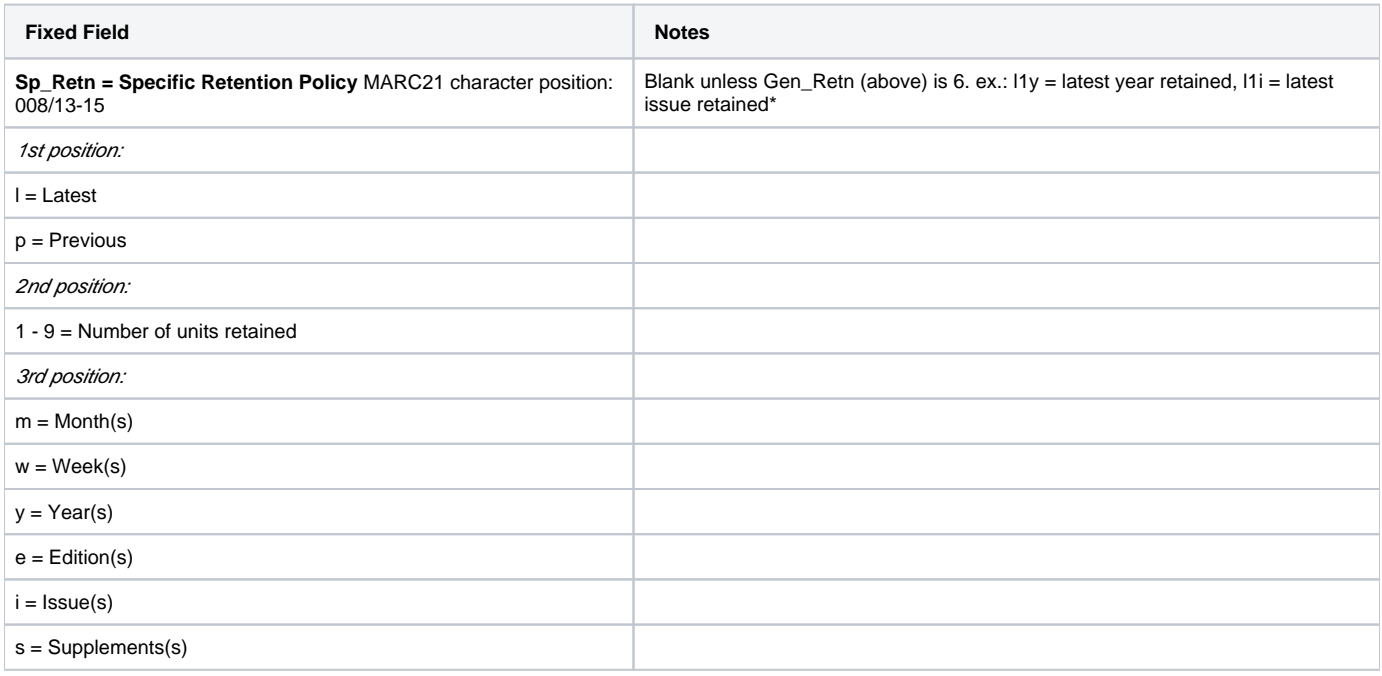

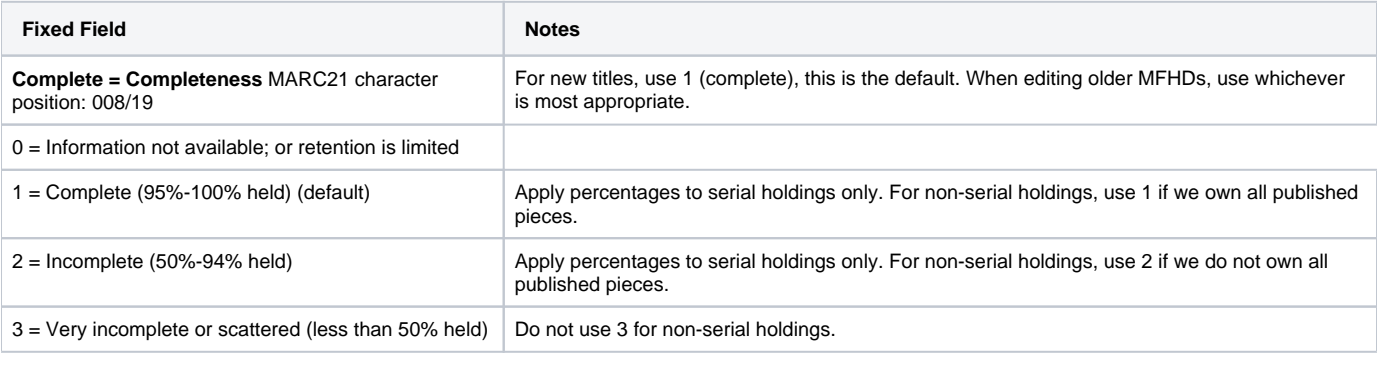

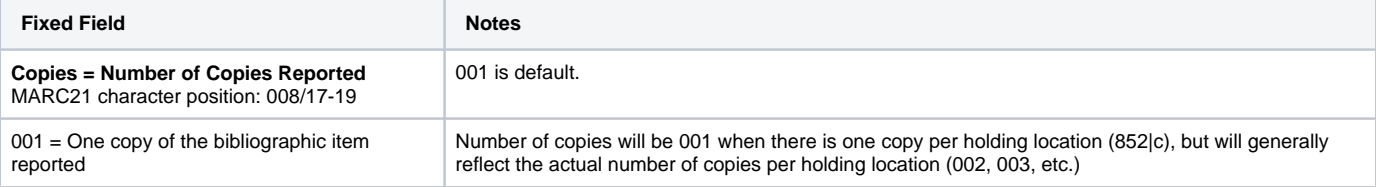

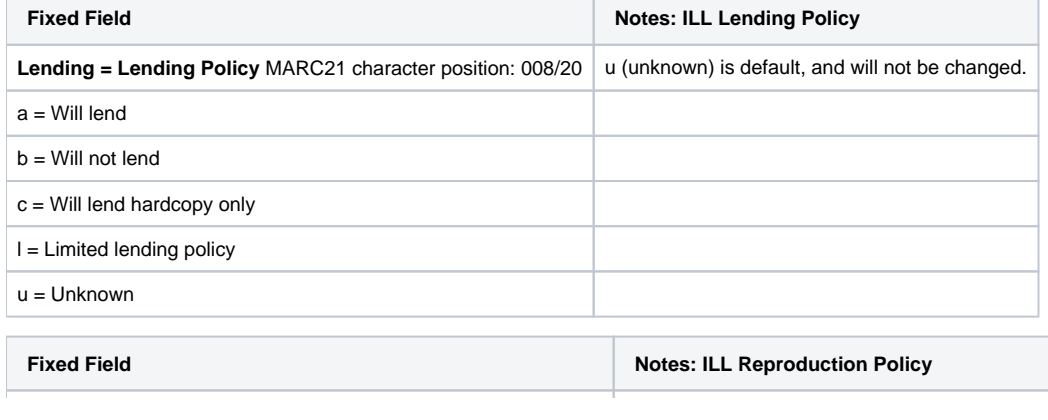

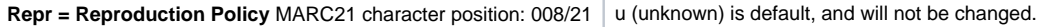

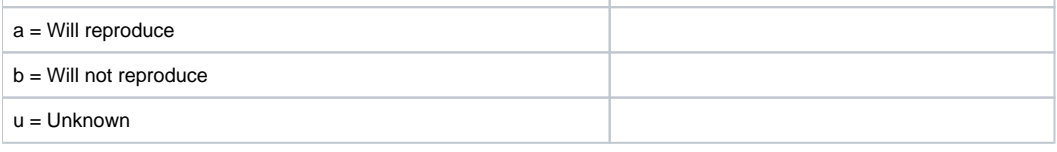

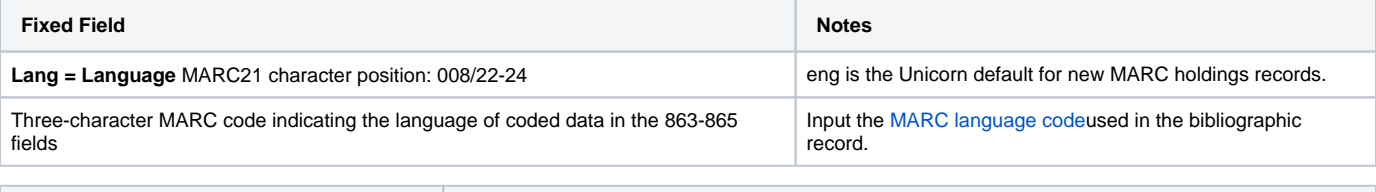

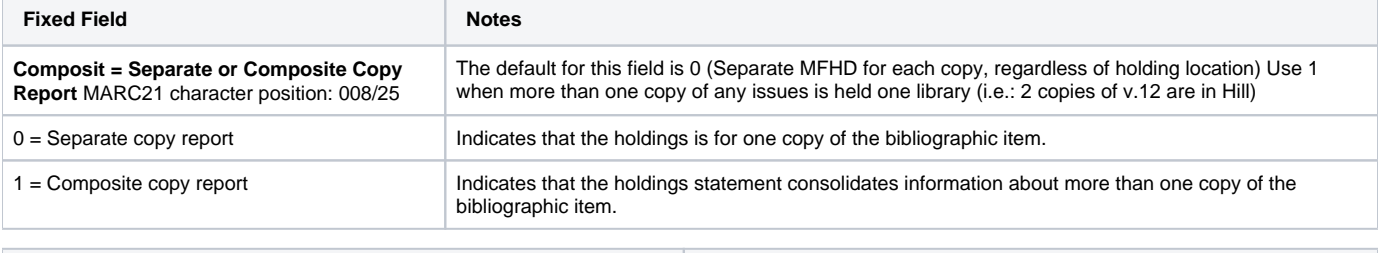

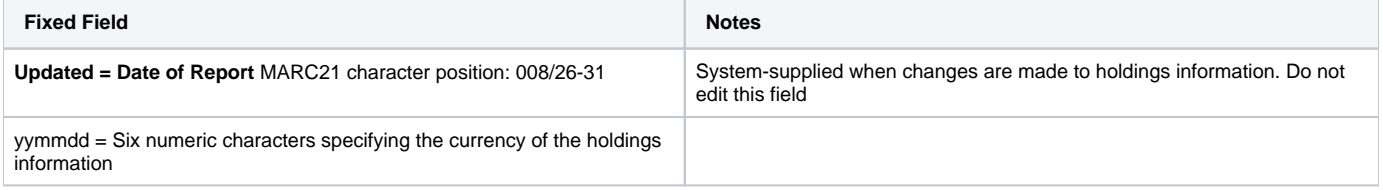